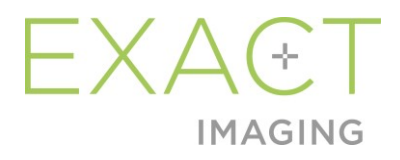

# Julkaisutiedot asiakkaille ExactVu™-Korkearesoluutioinen mikroultraäänijärjestelmä

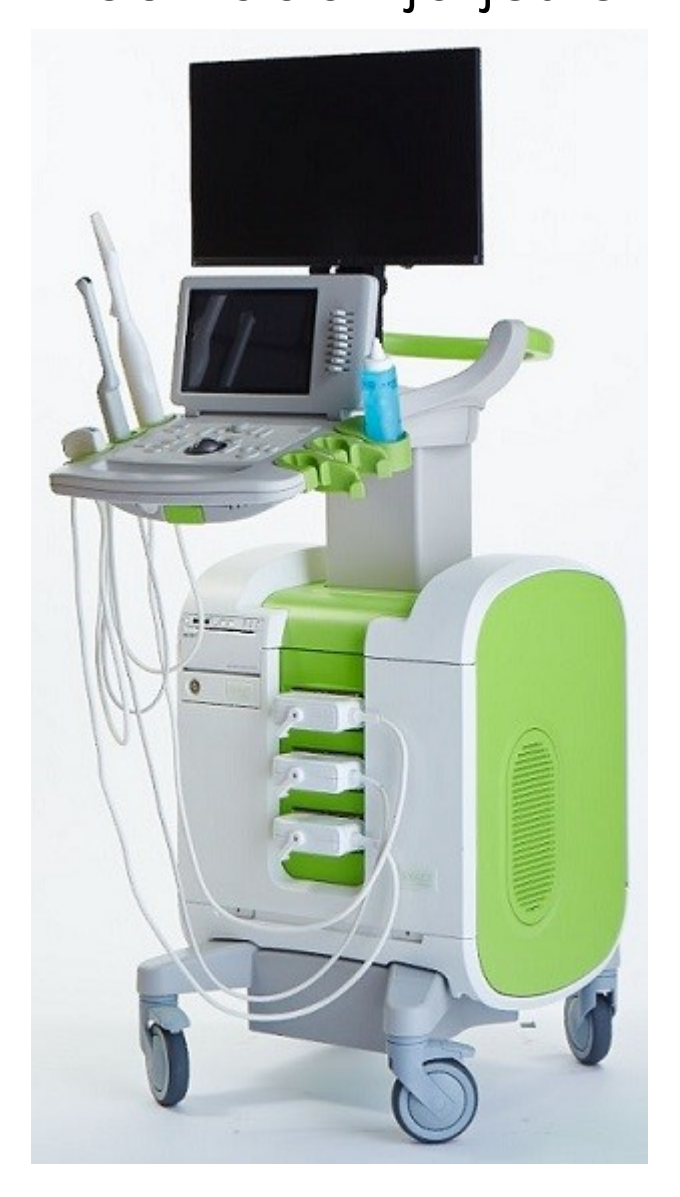

Osanumero 7050 Versio 2.9

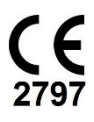

*Johdanto*

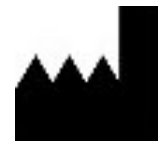

**Exact Imaging Inc.** 7676 Woodbine Avenue, Unit 15 Markham, ON L3R 2N2, Kanada +1 905 415 0030 info@exactimaging.com

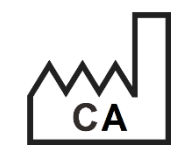

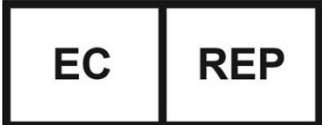

**Emergo Europe B.V.** Westervoortsedijk 60

6827 AT Arnhem Alankomaat

**EDAP TMS** 4, rue du Dauphiné 69120 Vaulx-en-Velin Ranska

#### **Tavaramerkit**

Exact Imaging -tavaramerkit:

- ExactVu™
- FusionVu™
- Exact Imaging™

#### **Versiotiedot**

Järjestelmä: Korkearesoluutioinen ExactVu™-mikroultraäänijärjestelmä

# **1 Johdanto**

Tässä *Julkaisutiedot asiakkaille: ExactVu™ – Korkearesoluutioinen mikroultraäänijärjestelmä* -asiakirjassa esitellään uudet ominaisuudet, jotka ovat osa tätä Korkearesoluutioisen ExactVumikroultraäänijärjestelmän versiota. Siinä myös kerrotaan tunnetuista ongelmista, jotka voivat vaikuttaa ohjelmistoversiolla 3.0 varustetun ExactVu-järjestelmän käyttöön. Kun saatavilla on tapa tai tapoja kunkin ongelman kiertämiseen, niistä ilmoitetaan tässä asiakirjassa.

On tärkeää käyttää Julkaisutietoja asiakkaille yhdessä ExactVu™ High Resolution Micro-Ultrasound System -järjestelmän käyttö- ja turvallisuusoppaan kanssa.

## **2 Tämän version uudet ominaisuudet ja laitteet**

Tämä ExactVu-järjestelmän versio (ohjelmistoversio 3.0) tarjoaa seuraavassa jaksossa kuvatun ominaisuuden julkaisun. Tätä julkaisua tukee Exact Imagingin yksinoikeudellinen jakelija EDAP TMS. EDAP:n yhteystiedot ovat kohdassa [Liite A.](#page-6-0)

#### **2.1 Elastic Fusion**

ExactVu-versiossa 3.0 FusionVu-ominaisuuteen lisätään joustavan liikkeen magneettikuvausdatan rekisteröinti.

ExactVu-ohjelmiston aiemmissa versioissa käytettiin jäykän liikkeen rekisteröintiä, joka on edelleen käytettävissä ExactVu 3.0:ssa. Jäykän liikkeen rekisteröinti saavutetaan kohdistamalla eturauhasen keskilinja molemmissa menetelmissä käyttämällä ladatun magneettikuvaustutkimuksen kohdistusviivamerkintää. Joustavan liikkeen rekisteröinti saavutetaan kohdistamalla eturauhasen keskilinja sekä eturauhasen sivureunat mikroultraäänikuvassa ja magneettikuvauksessa.

Jäykän ja joustavan liikkeen rekisteröinnin ero on siinä, että joustavan liikkeen rekisteröinnissä otetaan huomioon paikalliset muodonmuutokset magneettikuvaustutkimuksen tietojen ja mikroultraäänikuvan välillä. Nämä muodonmuutokset voivat johtua anturista, magneettikuvaustutkimuksen ja mikroultraäänitutkimuksen välisestä ajasta sekä näiden kahden menetelmän välisistä kuvaasteikkoeroista.

# **3 Järjestelmän virheet ja varoitukset**

ExactVu-järjestelmä kirjaa sisäisesti lokiin erinäisiä käyttö- ja virhetiloihin liittyviä viestejä. Seuraavan tyyppisiä viestejä voidaan saada:

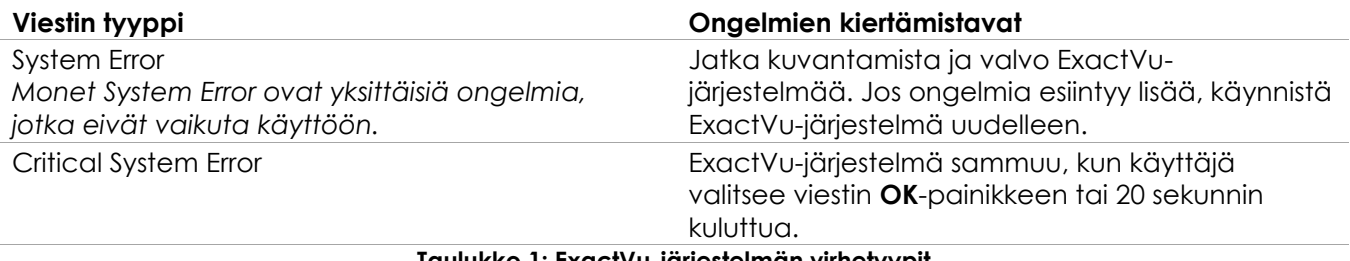

**Taulukko 1: ExactVu-järjestelmän virhetyypit**

# **4 Tunnetut käyttöongelmat**

## **4.1 Potilastietoihin liittyvät kysymykset**

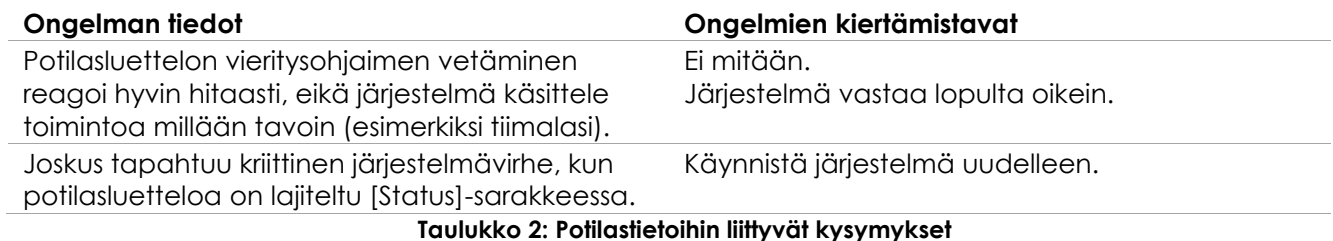

#### **4.2 Ongelmat, jotka liittyvät yleiseen kuvantamiseen (2D-tila)**

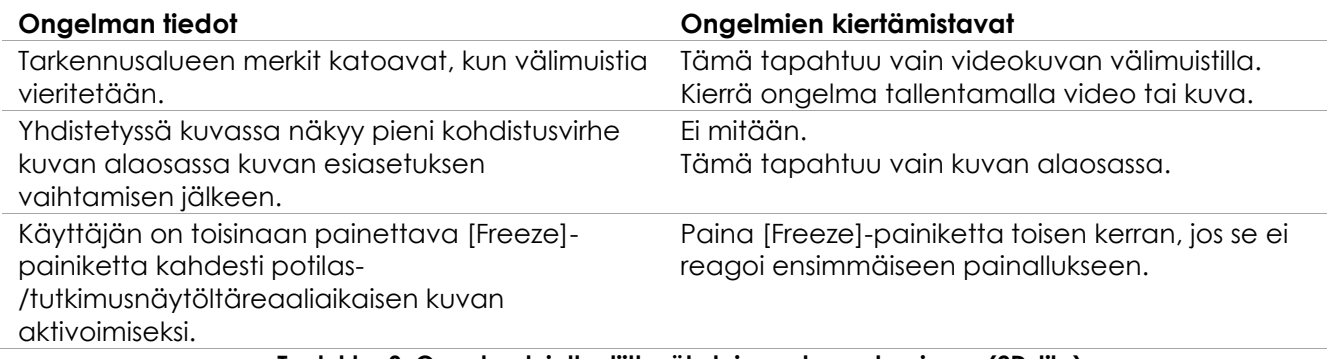

**Taulukko 3: Ongelmat, jotka liittyvät yleiseen kuvantamiseen (2D-tila)**

## **4.3 CFI-tiloihin (Color Doppler / Power Doppler) liittyvät ongelmat**

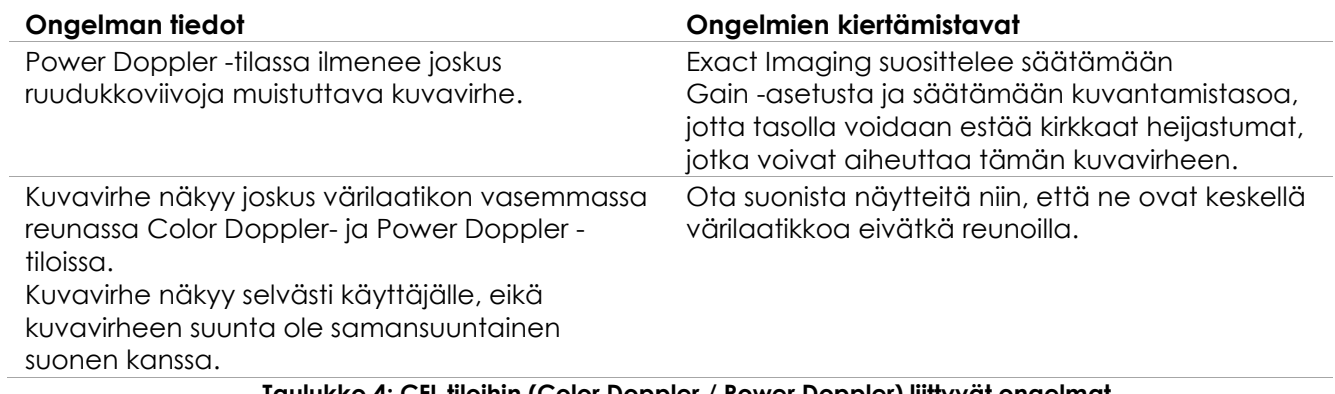

**Taulukko 4: CFI-tiloihin (Color Doppler / Power Doppler) liittyvät ongelmat**

## **4.4 Mittauksiin ja huomautuksiin liittyvät ongelmat**

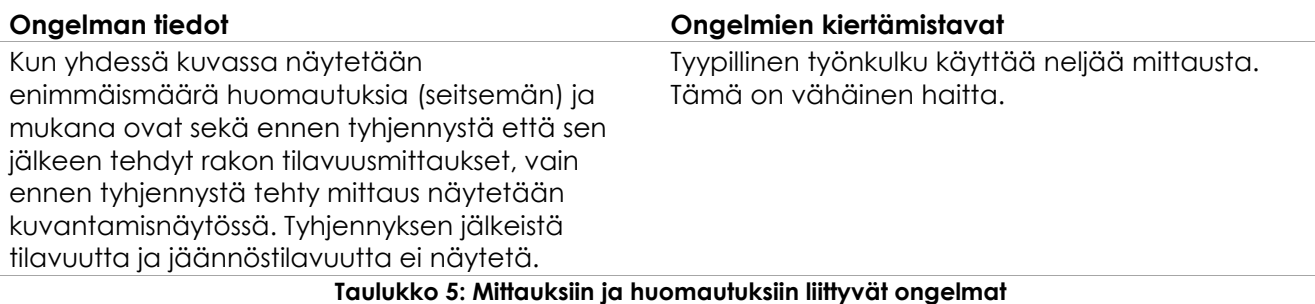

## **4.5 Poikittaiseen tilaan (EV29L-anturi) ja kaksoistilaan (EV9C- ja EV5C-anturit) liittyvät ongelmat**

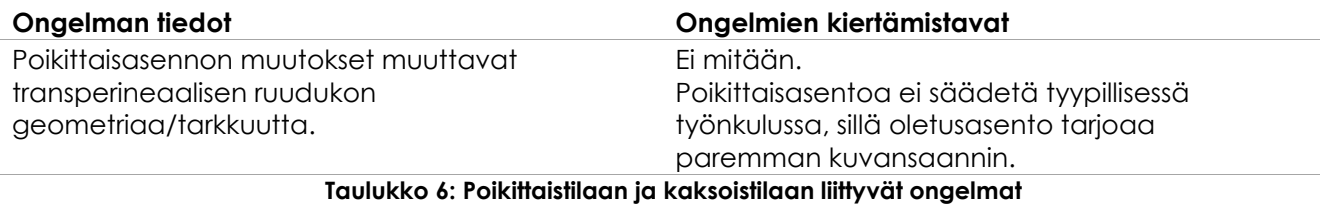

## **4.6 FusionVu:hun liittyvät ongelmat**

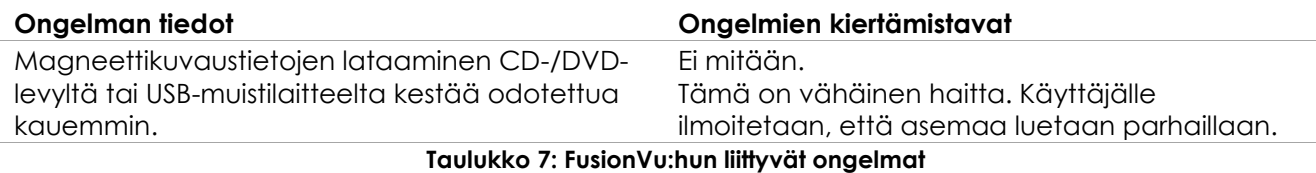

# **4.7 DICOM-/PACS-ongelmat**

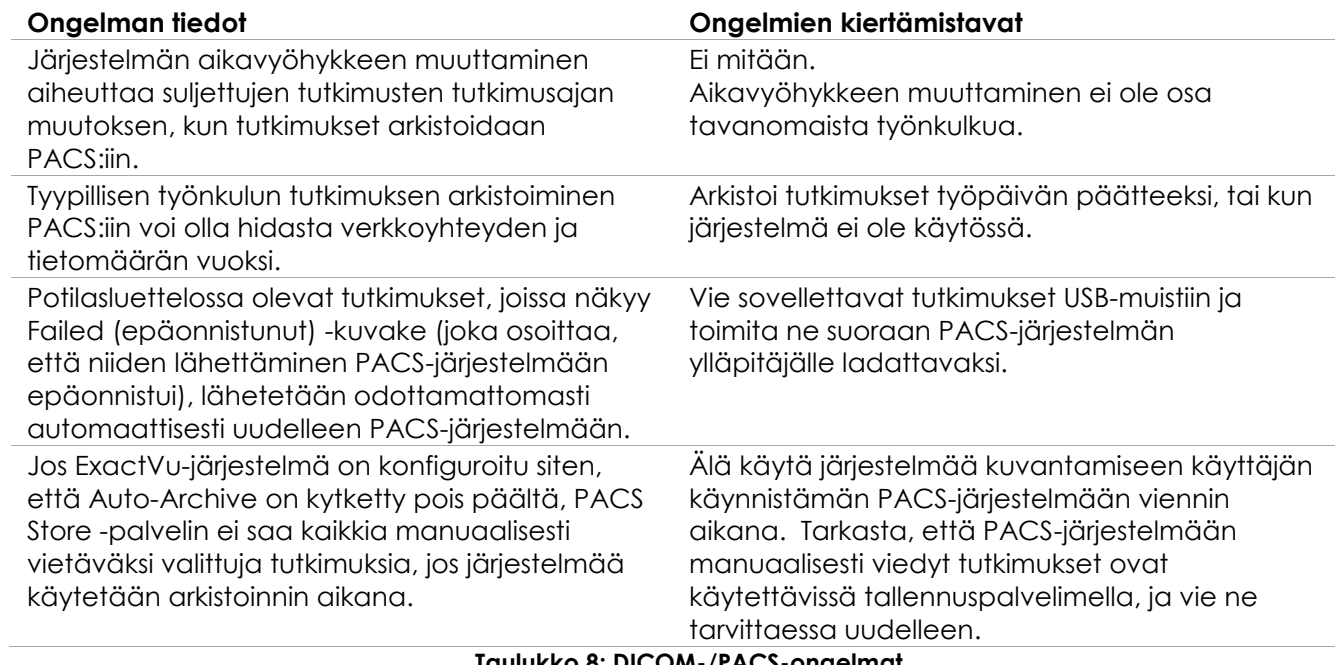

**Taulukko 8: DICOM-/PACS-ongelmat**

## **4.8 Kosketusnäyttöön liittyvät ongelmat**

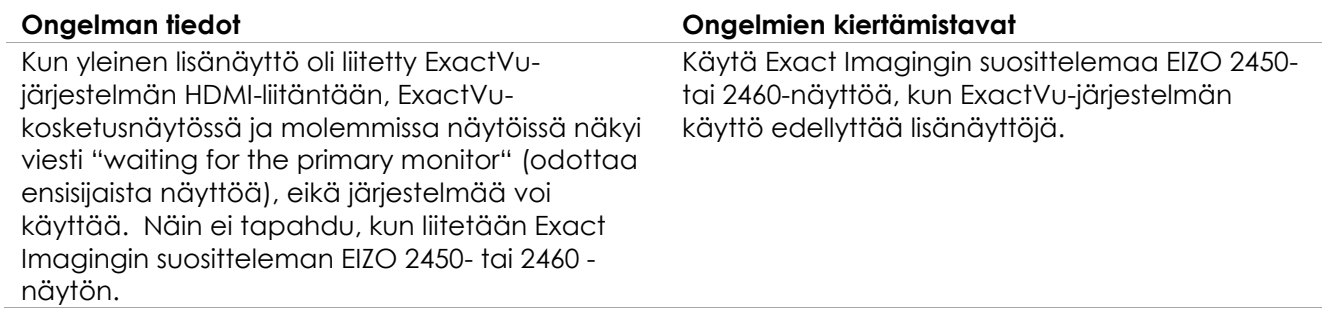

#### **Taulukko 9: Lisänäyttöjen liittämiseen liittyvät ongelmat**

# <span id="page-6-0"></span>**Liite A Yhteystiedot**

#### **Tekninen tuki**

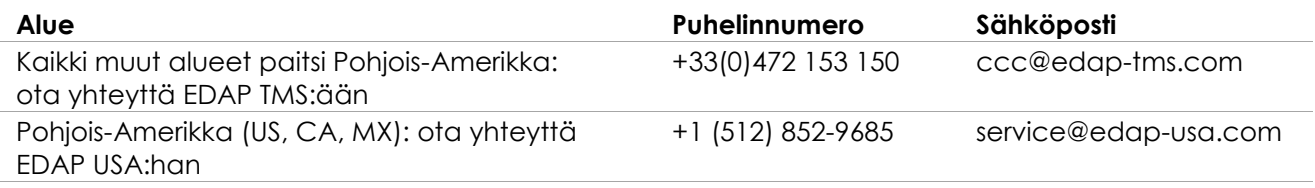

#### **Kulutustarvikkeiden ja muiden lisävarusteiden ja osien tilaaminen**

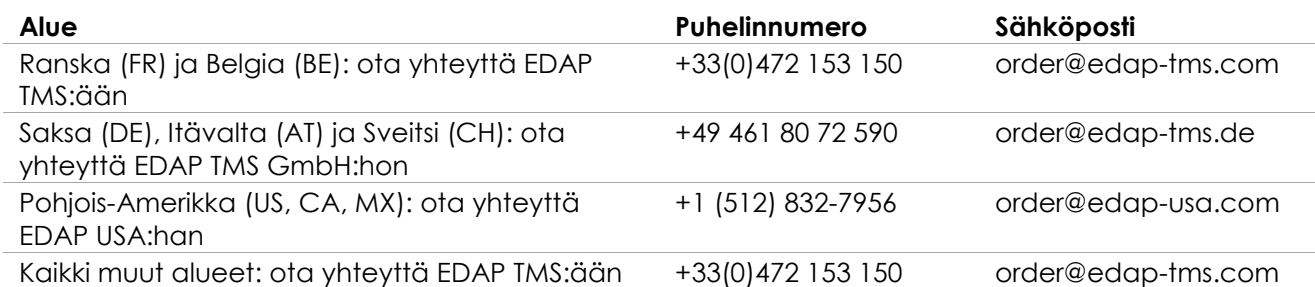